UCLouvain

## binge1135

## Foundations of Business Information Management

4.00 credits 30.0 h + 15.0 h Q2

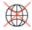

## This learning unit is not open to incoming exchange students!

| Teacher(s)          | Laurier Wim ;                                                                                                    |  |  |  |  |
|---------------------|----------------------------------------------------------------------------------------------------|--|--|--|--|
| Language :          | English                                                                                                    |  |  |  |  |
| Place of the course | Bruxelles Saint-Louis                                                                                                    |  |  |  |  |
| Learning outcomes   | At the end of this learning unit, the student is able to:  Explain the relevance of Information and communication technology (ICT) and Information Systems (IS) for management  Understand the strategic importance of ICT and IS  Apply ICT and IS practices in a business context  Use ICT and IS applications in other courses  Interpret the code of a computer algorithm  Explain the code of a computer algorithm  Develop a computer algorithm on the basis of a specification                                                                                                    |  |  |  |  |
| Evaluation methods  | The summative assessment is a written closed-book examination of three hours composed of two parts. The first part relates to the introduction to ICT management and infrastructure and assesses the student's ability to reproduce and paraphrase the definitions of concepts that make up the basic vocabulary of a computer scientist, as well as argue the importance of computer science in management as a synthesis of the curriculum. The second part relates to the introduction to programming. The questions will mix basic aspects (e.g., interpretation/understanding/evaluation of Python code), concepts seen in the course, and practical questions of algorithm development, and production of a program meeting a given specification. A "cheat sheet" containing a summary of relevant the Python syntax will be available during the exam.  Students will need to pass both parts individually to pass the exam, be it with a tolerance. More precisely, the student's final grade for the summative assessment will be average of the scores obtained for each part in case a score of at least 8/20 is obtained for each part individually. As soon at least one of both scores is below 8/20, the lowest score is the final grade. |  |  |  |  |
| Teaching methods    | Introduction to ICT management and infrastructure:                                                                                                    |  |  |  |  |
|                     | <ul> <li>Independent study of the course book (equivalent to 15h of in class)</li> <li>Online self-evaluation tests on MoodleUSL-B</li> </ul>                                                                                                    |  |  |  |  |
|                     | Introduction to programming:                                                                                                    |  |  |  |  |
|                     | <ul> <li>15 hours of face-to-face lectures</li> <li>15 hours of exercises in the computer lab</li> </ul>                                                                                                    |  |  |  |  |
| Content             | ORGANIZATIONS, MANAGEMENT, AND THE NETWORKED ENTERPRISE  - Information Systems in Global Business Today  - Global E-Business and Collaboration  - Information Systems, Organizations, and Strategy  - Ethical and Social Issues in Information Systems  INFORMATION TECHNOLOGY INFRASTRUCTURE  - IT Infrastructure and Emerging Technologies  - Foundations of Business Intelligence: Databases and Information Management  - Telecommunications, the Internet, and Wireless Technology  - Securing Information Systems  Introduction to programming (by using Python)  What is an algorithm?  Control structures                                                                                                    |  |  |  |  |
|                     | - Sequences - Choices (if) - Loops (for en while) Modular programming                                                                                                    |  |  |  |  |

## Université catholique de Louvain - Foundations of Business Information Management - en-cours-2024-binge1135

|                             | - Functions - Procedures                                                                                                    |
|-----------------------------|----------------------------------------------------------------------------------------------------|
| Other infos                 | There will be weekly office hours (2 hours per week) to answer student questions about the self-assessment and study method once the introduction to programming part is over.  The Python "cheat sheet" and the online self-evaluation quizzes will be available on Moodle from the start of the semester on. |
| Faculty or entity in charge | ESPB                                                                                                    |

| Programmes containing this learning unit (UE)  |         |         |              |                   |  |  |
|------------------------------------------------|---------|---------|--------------|-------------------|--|--|
| Program title                                  | Acronym | Credits | Prerequisite | Learning outcomes |  |  |
| Bachelor of Science in Business<br>Engineering | BBEB1BA | 4       |              | •                 |  |  |